# Utilizing APIs for Humanities Research

**Examples from The New York Times and The Guardian** 

Vincent J. Schober 13.12.2023

### Overview

- API in General
- API Call/Response
- Data Structure and Conversion
- APIs in academia why?
- New York Times API
- Guardian API

## Prerequesits to Working with APIs

- Some understanding of data structures necessary
- Some programming interest/experience is helpful

## What is an API?

• Application Programming Interface

- => basically a communication interface
  - With a specific set of rules

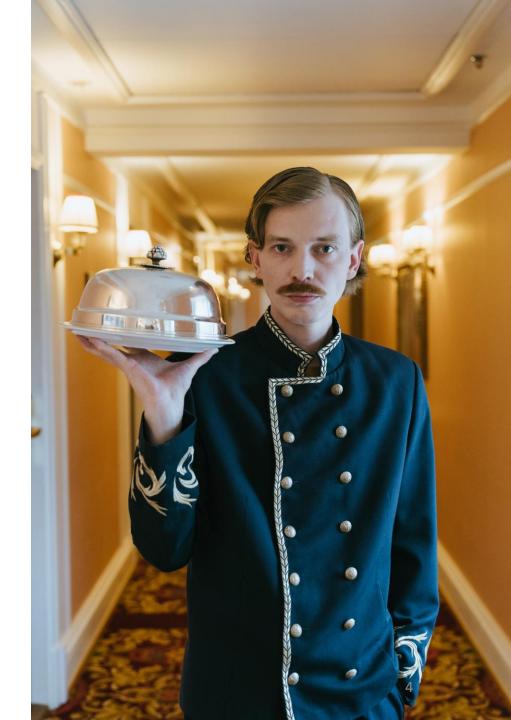

## The "Call"

- Communicating with an API is done through an API call or request
- The basic building blocs:
  - URL
  - Authorization
  - Paramterers
- Example:

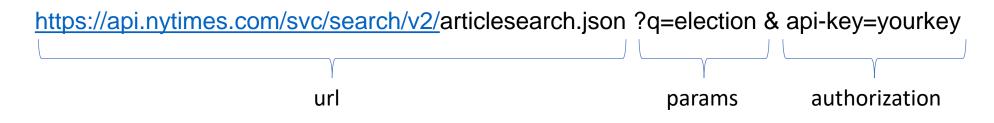

• Tools: postman

## The "Response"

| "status": "OK",                                                                                                | 1000    |
|----------------------------------------------------------------------------------------------------|---------|
| "copyright": "Copyright (c) 2023 The New York Times Company. All Rights Reserved.",                            | 100     |
| "response": {                                                                                                  |         |
| "docs": [                                                                                                    | $\sim$  |
|                                                                                                    |         |
| "abstract": "The little-known former software executive had hoped his business acumen and relentless focus on  | A = 1   |
| didn't.",                                                                                                    |         |
| "web_url": "https://www.nytimes.com/2023/12/04/us/politics/doug-burgum-2024-campaign.html",                    | C = 2   |
| "snippet": "The little-known former software executive had hoped his business acumen and relentless focus on t |         |
| didn't.",                                                                                                    | 262     |
| "lead_paragraph": "Gov. Doug Burgum of North Dakota, the wealthy former software executive who entered the pre | a. [25] |
| economy would propel him forward, dropped out of the race for the Republican nomination on Monday.",           |         |
| "source": "The New York Times",                                                                                |         |
| "multimedia": [                                                                                                |         |
|                                                                                                    | and 2   |
| "rank": 0,                                                                                                    | 10 Q.J  |
| "subtype": "xlarge",                                                                                           |         |
| "caption": null,                                                                                               |         |
| "credit": null,                                                                                                | 1       |
| "type": "image",                                                                                               |         |
| "url": "images/2023/10/11/us/politics/00pol-BurgumHF0/00pol-BurgumHF0-articleLarge.jpg",                       |         |
| "height": 400,                                                                                                 |         |
| "width": 600,                                                                                                  | 400     |
| "legacy": {                                                                                                    |         |
| "xlarge": "images/2023/10/11/us/politics/00pol-BurgumHF0/00pol-BurgumHF0-articleLarge.jpg",                    |         |
| "xlargewidth": 600,                                                                                            |         |
| "xlargeheight": 400                                                                                            |         |
| 3,                                                                                                    |         |
| "subType": "xlarge",                                                                                           |         |
| "crop_name": "articleLarge"                                                                                    |         |

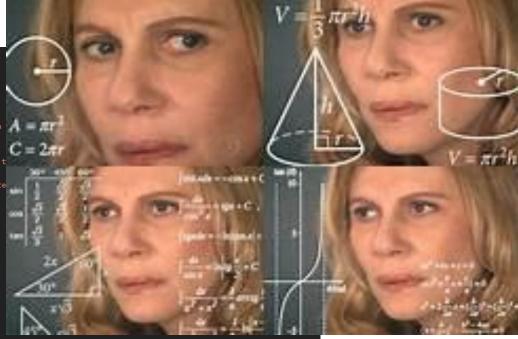

## The "Response"

- JSON Java Script Object Notation
  - objects and arrays
- Needs to be transformed into a tabular format
- You need to understand the data!
- Data Science Tools:
  - Python/Jupyter/Pandas
  - R

## The New York Times

| O A or https://developer.nytimes.com/?it=a                                      | 습         | S 🖌 III 🗉 🖥 🗿 🔮 🗐                  |
|---------------------------------------------------------------------------------|-----------|------------------------------------|
| E Developers                                                                    | Home APIs | Get Started yonen.yonen@yahoo.de ▼ |
| The New York Times Developer Network<br>All the APIs Fit to Post<br>get started |           |                                    |

- Need to make an account within the Developer Network
- Create an "app" -> that gives you authorization

| Get Started                                           | APIs                                | FAQ                                        |
|-------------------------------------------------------|-------------------------------------|--------------------------------------------|
| Learn how to sign up for an API key.                  | Learn about and try out NYT's APIs. | Get answers to frequently asked questions. |
| 🖍 Branding                                            |                                     |                                            |
| Read about NYT's branding & attribution requirements. |                                     |                                            |

Home APIs Terms of Service Branding

## The New York Times

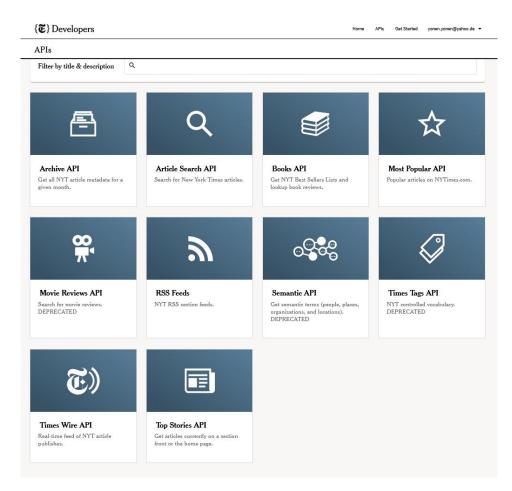

- Many different APIs
- Archive and Article Search API most interesting for research

## The Guardian

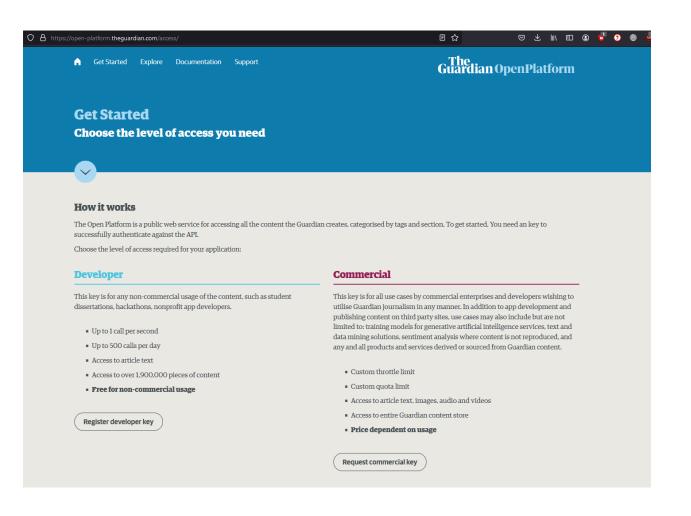

## • Need to register for a key as well

## What do you get access to?

#### NYT

- Headlines
- Keywords
- Multimedia
- Abstract

#### The Guardian

- Headlines
- Keywords
- Full Text

## What can you do with it?

- Descriptive statistics
- Interrelate with other data

## The World According to Online Newspapers

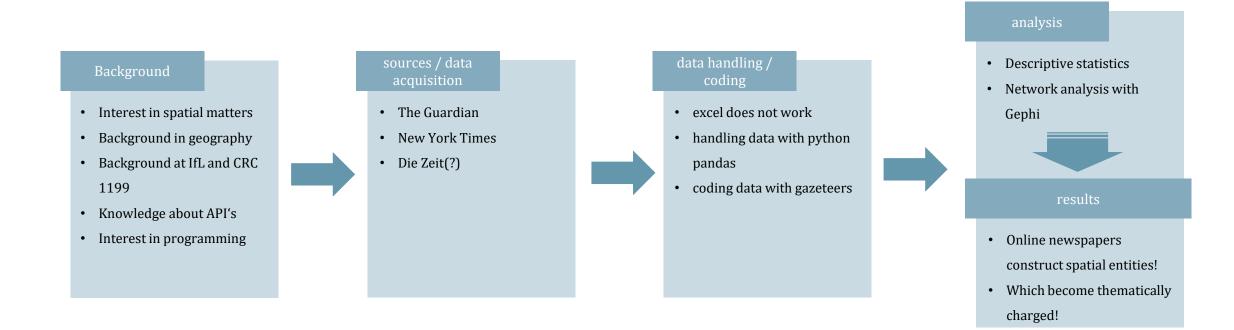

|      |         |       |         | Search jobs | <sup>e Sign in <sup>Q</sup> Search<sup>*</sup> The International edition<sup>*</sup></sup> | ≡ Q.<br>Today's Paper |              |            |          | Ē       |        |       |          | anada españ<br><b>ork</b> |       | nes      |            |          |            |         |  |
|------|---------|-------|---------|-------------|--------------------------------------------------------------------------------------------|-----------------------|--------------|------------|----------|---------|--------|-------|----------|---------------------------|-------|----------|------------|----------|------------|---------|--|
|      |         |       |         |             | For 200 years                                                                              | Worl                  | ld U.S. Poli | itics N.Y. | Business | Opinion | Tech S | ience | Health S | ports Arts                | Books | Style Fr | ood Travel | Magazine | T Magazine | e Video |  |
| News | Opinion | Sport | Culture | Lifestyle   | More~                                                                                      | Figure 5 -            | New York     | Times F    | ditions  | and Sec | tions  |       |          |                           |       |          |            |          |            |         |  |

Coronavirus World UK Environment Science Global development Football Tech Business Obituaries

Figure 4 - Guardian Sections in different Editions

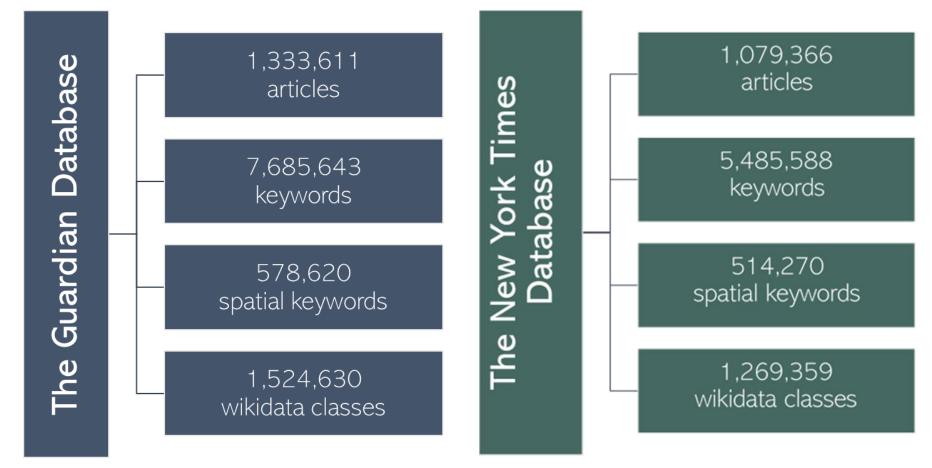

### The

1199

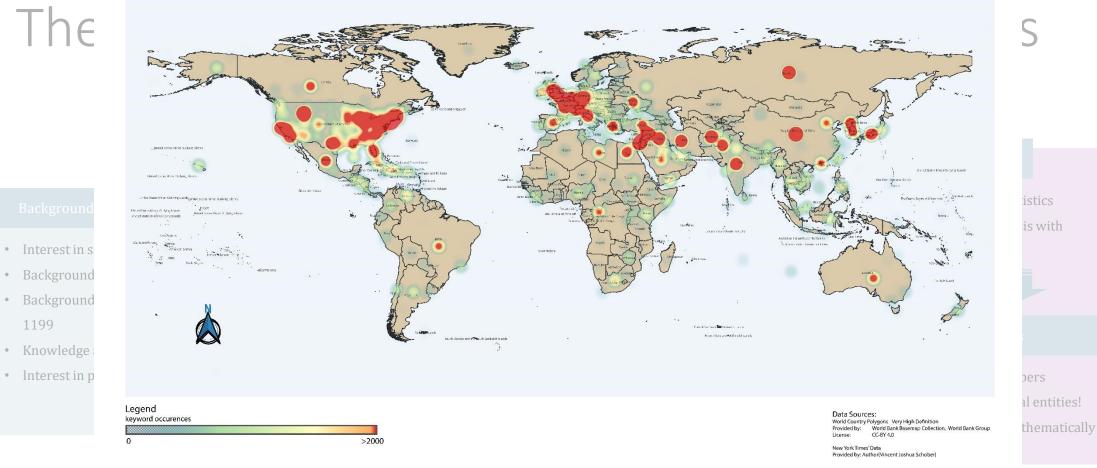

Figure 31 - New York Times - Heatmap of spatial Keyword Locations

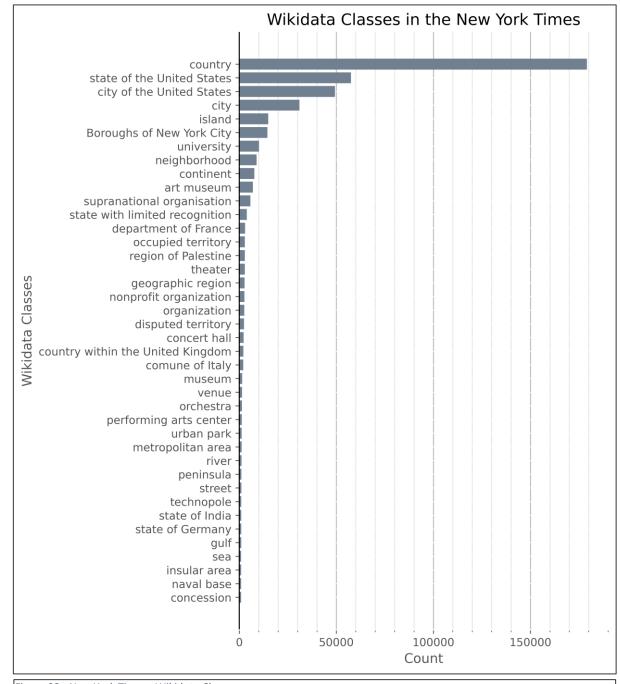

Figure 32 - New York Times - Wikidata Classes

## Other Interesting APIs

- Google Books API
- UNESCO API
- JSTOR Data for Research
- Wikipedia API
- OpenStreetMap API
- Archive.org API

## Thank You!

Vincent J. Schober vincent\_j.schober@uni-leipzig.de